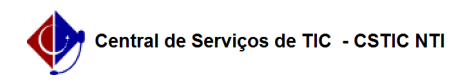

## [como fazer] Como configurar uma Tabela 10/21/2019 21:58:58

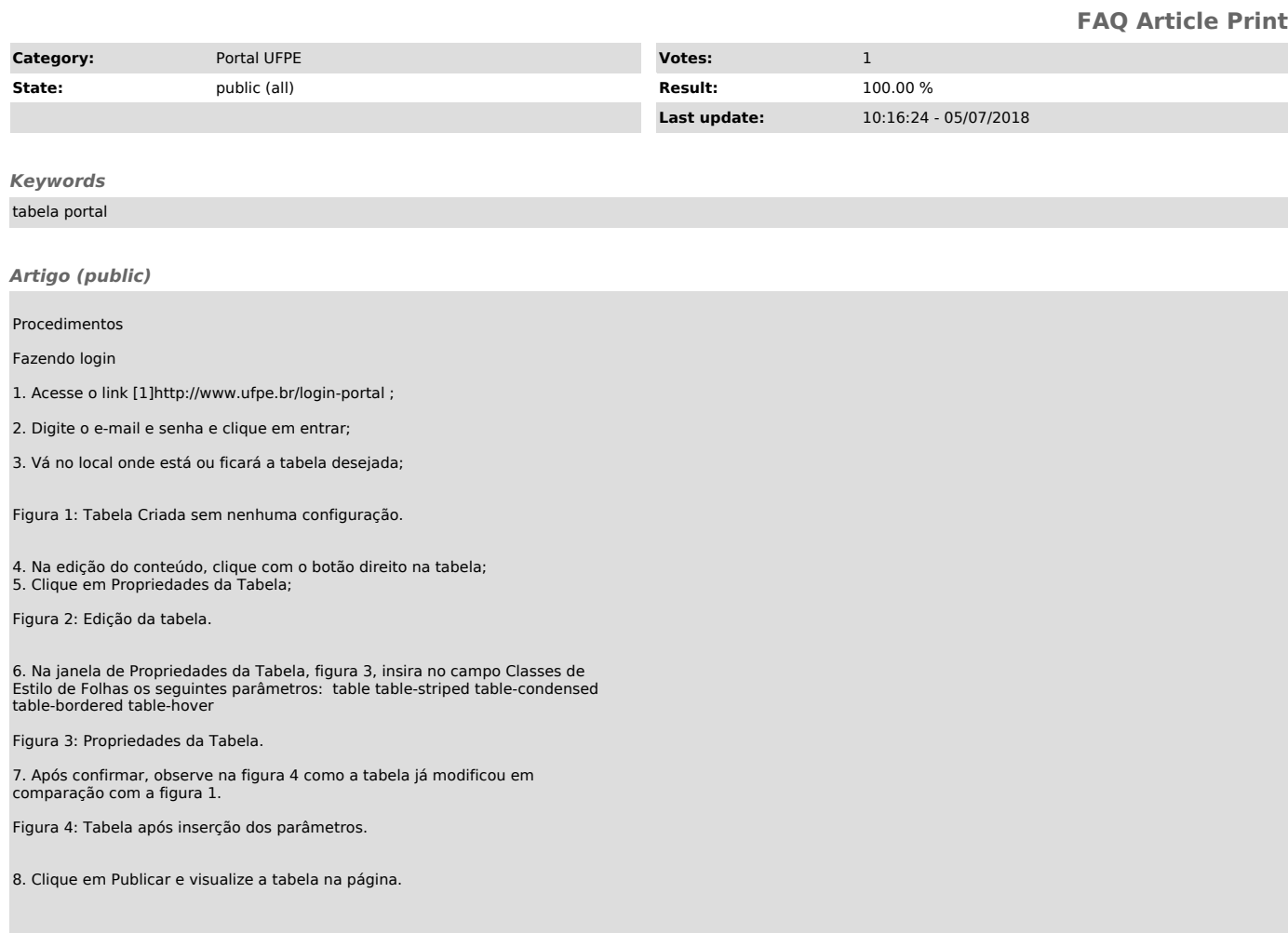

[1] http://www.ufpe.br/login-portal